## **AKPAN NSIKAN PAUL MECHATRONICS ENGINEERING 16/ENG05/009**

**200L**

**Q1**

commandwindow clear clc

**Q2**

commandwindow clear clc  $a = [2,3,7,9,4;$ 3,7,9,12,5; 4,8,5,6,9; 5,9,2,4,5; 6,2,3,7,8];  $sfs = det(A)$  $sis = A'$  $s = inv(A)$ 

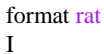

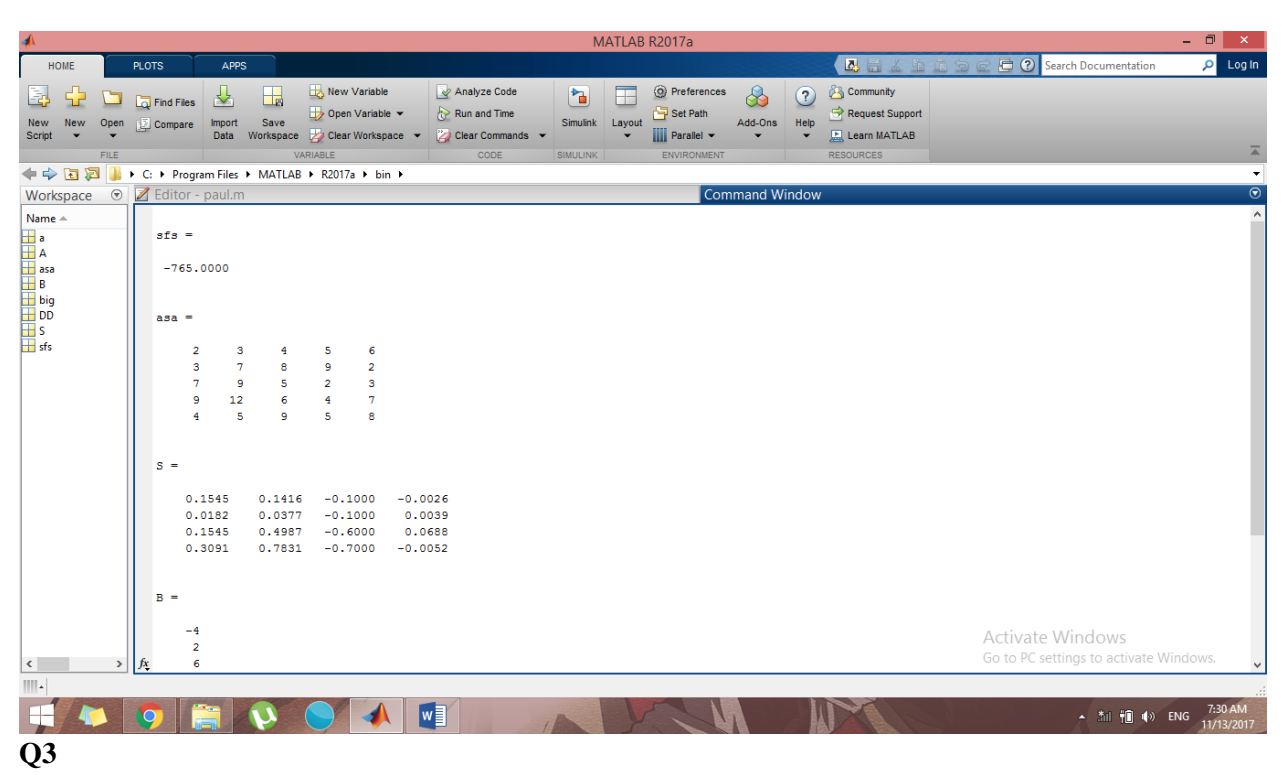

commandwindow clear clc  $A = [0,10,4,-2;$ -3,-17,1,2; 1,1,1,0;

 $8, -34, 16, -10$ ];  $B = [-4;2;6;4];$  $S = inv(A);$  $DD = C * B$ 

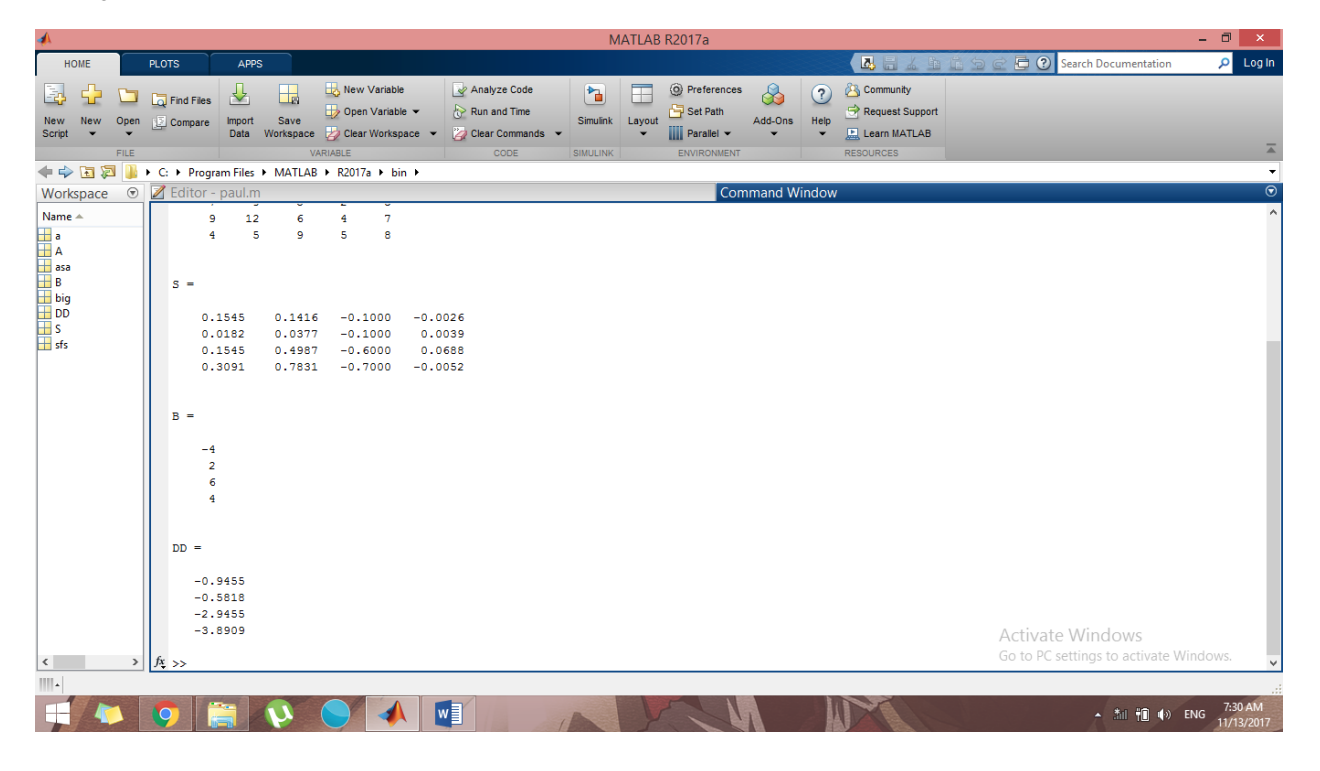